#### **CMPT 140: Introduction to Programming**

9 Sep 2010 CMPT140 Dr. Sean Ho Trinity Western University

● **Pick up syllabus** ● **Sign-in on sheet**

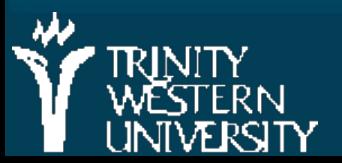

http://cmpt140.seanho.com/

## **Outline for today**

#### **Example 12 Course information**

**• Course website, syllabus, schedule** Guest alumnus: Kevin Tan / Accenture **Programming as problem-solving** ● Tools, toolsmiths, toolboxes • Top-down vs. bottom-up design ● Example: woodcutting Demo of our Python programming environment **Tour of the CSI computing lab** 

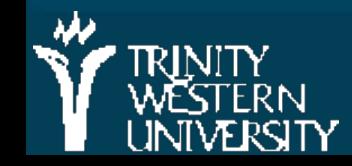

#### **About CMPT 140**

Software development is about problem-solving **Computing science is interdisciplinary:** ● Users, clients: must interact with and understand people! **This course is not about "cracking"** (trying to destroy or break into things) **It's not even about "hacking"** (lone wizard staring at computer late at night) ■ It's about solving problems using software!

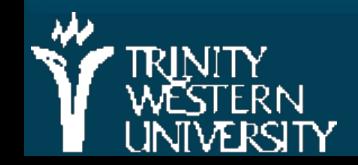

## **Programming is problem solving**

What are problems we might want to solve?

- One is at the bottom of Mt. Baker and wishes to be at the top
- A large mailing list needs to be sorted alphabetically to search for duplicates
- A business owner needs to maximize customer satisfaction and profits
- Two children are listening to the Canucks hockey game but ought to be sleeping

**The right tool for the right job** 

• Computers are not always the right tool!

## **Problem solving**

**Top-down vs. bottom-up design W**rite everything down **A**pprehend the problem **D**esign a solution **E**xecute the plan **S**crutinize the results more abstract more concrete

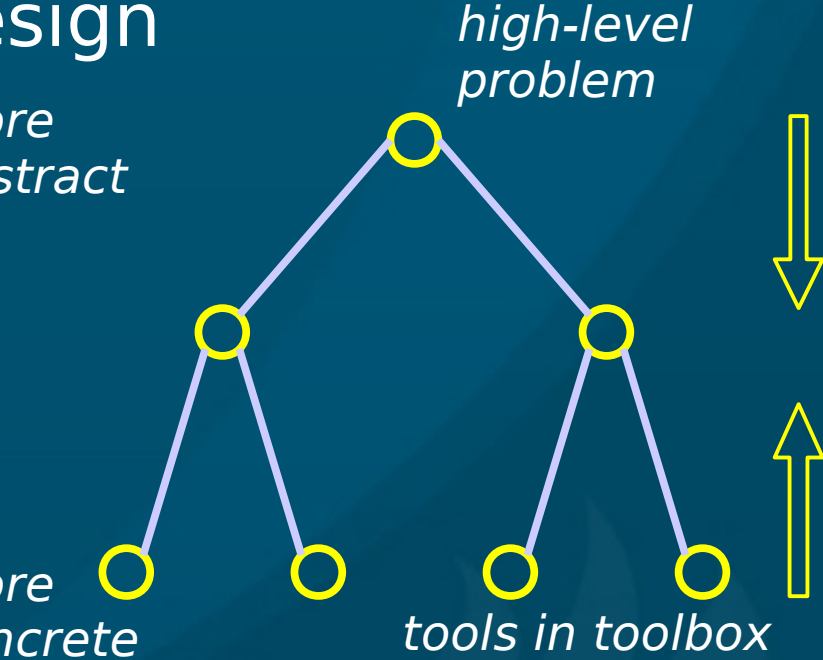

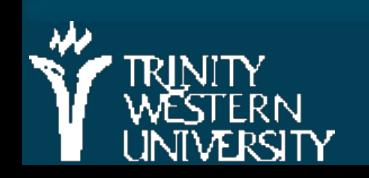

## **The Art of the Toolsmith**

Computers and software are tools; Computing scientists are toolsmiths

**The success of the tool is evaluated by the** user, not by the toolmaker!

+ threadfn = create->threadfn; + data = create->data; /\* Block and flush all signals (in case we're not from keventd).  $*$ sigfillset(&blocked); sigprocmask(SIG\_BLOCK, &blocked, NULL); flush signals(current);  $+$  /\* By default we can run anywhere, unlike keventd. \*/ set cpus allowed(current, mask);  $+$  /\* OK, tell user we're spawned, wait for stop or wakeup  $*$  $-$ set\_current\_state(TASK\_INTERRUPTIBLE); complete(&create->started); schedule(); + if (!kthread\_should\_stop())  $ret = threadfn(data);$  $/$ \* It might have exited on its own, w/o kthread\_stop. Check. \*/ if (kthread should stop()) { kthread stop info.err = ret; complete(&kthread\_stop\_info.done);  $return 0$ : "the code is so beautiful!" "does it do the job?"

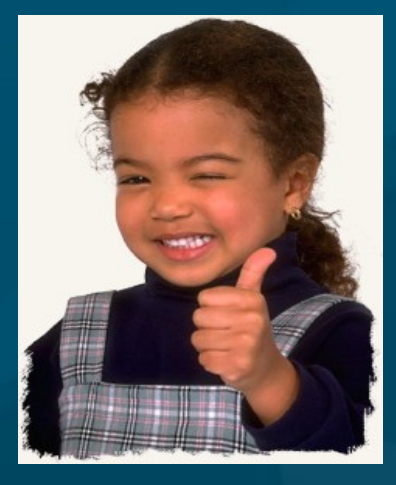

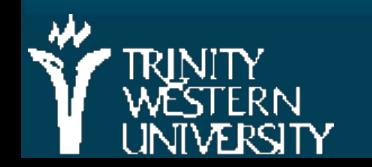

#### **CMPT 140: Introduction 9 Sep 2010 6**

## **Toolchains**

**EX Complex problems need sophisticated tools EXCOMPLEX TOOLS ARE built up from simpler tools** 

- **Always know what's in your toolbox:** the tools you have to tackle problems
	- In software: libraries
	- In math: axioms
	- In philosophy: worldview, context

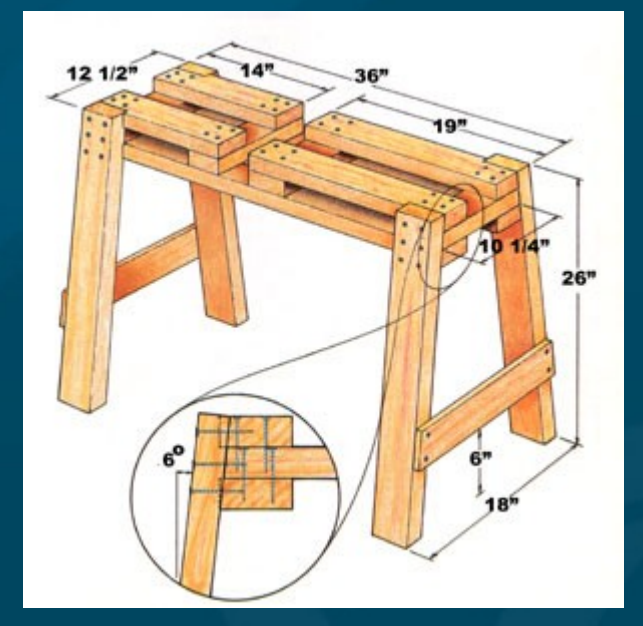

#### $\blacksquare$  In 14x: Python + libraries

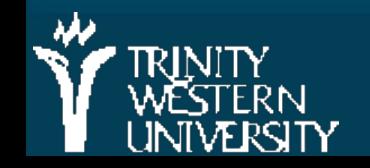

#### **Woodcutting example**

See M2 text ch1.4, pp.4-5) **Problem: cut 10 cubic metres of firewood** Solution:  $1^{st}$  pass,  $2^{nd}$  pass, ... **No What are the library functions used in each** version?

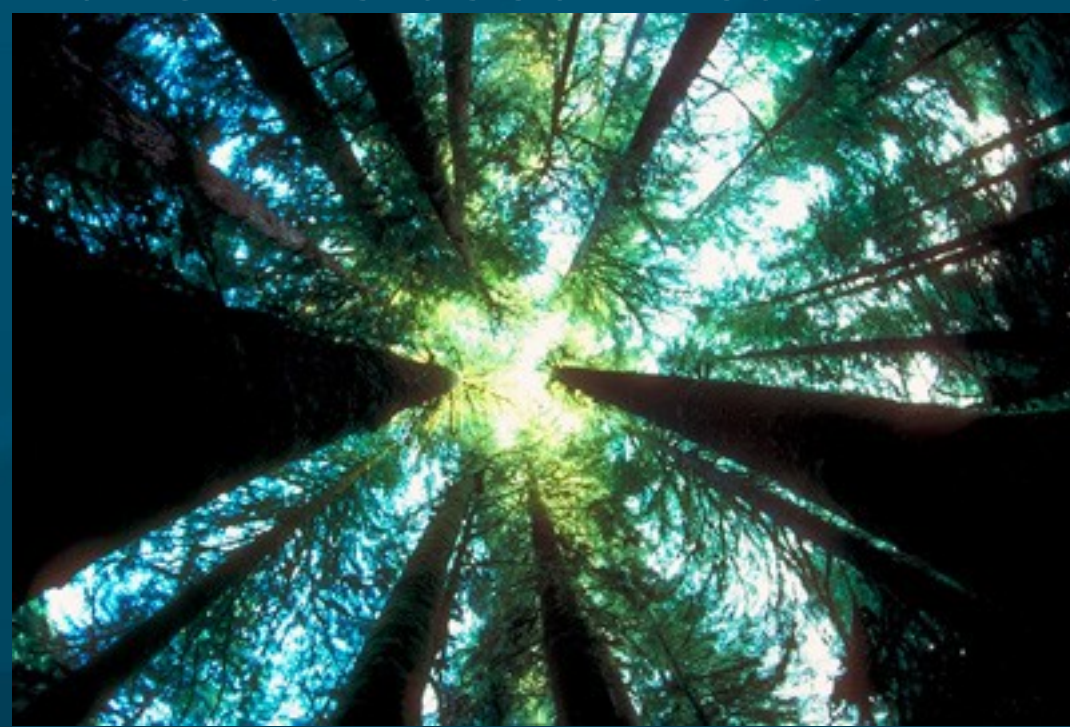

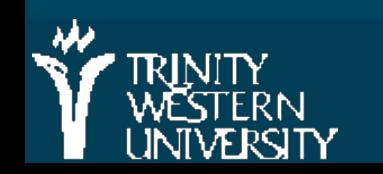

**CMPT 140: Introduction 9 Sep 2010 8**

## **Woodcutting example**

■ We write out the solution in different levels of detail depending on

- Who/what is executing the solution
- What tools are available
- **The solution is different for** 
	- . An experienced lumberjack, w/good tools
	- A rookie who's never used a chainsaw
	- A software-controlled robot
	- A busy construction foreman

■ (which are more abstract / more concrete?)

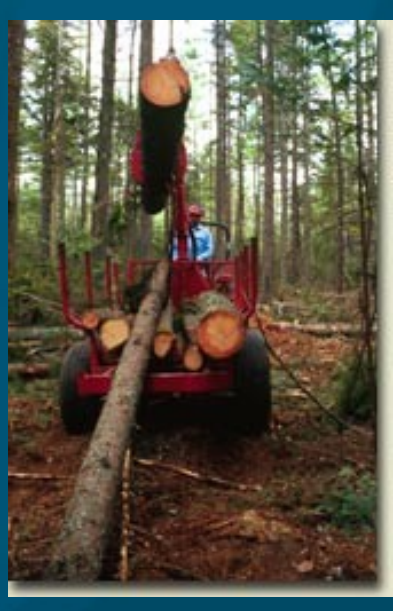

## **Designing, not "hacking" code**

**Look before you leap;** think before you speak; **design** before you code! **Programmer's optimistic schedule:**  $\bullet$  4/5<sup>th</sup> coding · 1/5<sup>th</sup> testing/debugging **Real-life schedule:** ● 1/3rd planning (**W**rite, **A**pprehend, **D**esign) ● 1/6th coding (**E**xecute) ● 1/2 testing/debugging (**S**crutinize)

**W**rite **A**pprehend **D**esign **E**xecute **S**crutinize

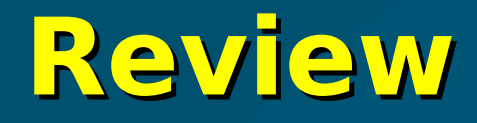

Toolsmiths must know their toolboxes ● (what does it mean for a computing scientist to be a toolsmith?) **WADES** (Write, Apprehend, Design, Execute, Scrutinize) Top-down vs. bottom-up **First step in problem-solving? (don't code yet!) Levels of abstraction / levels of detail** 

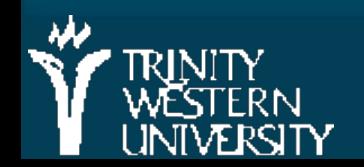

## **Outline for today**

#### **E** Course information **• Course website, syllabus, schedule** Guest alumnus: Kevin Tan / Accenture **Programming as problem-solving** ● Tools, toolsmiths, toolboxes • Top-down vs. bottom-up design ● Example: woodcutting **Demo of our Python programming environment Tour of the CSI computing lab**

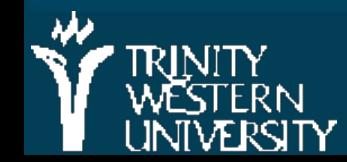

#### **Python/IDLE demo**

#### $\blacksquare$  (demo of the Python programming environment)

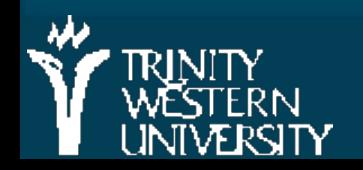

# **Why Python?**

Why not M2, Java,  $C++$ ,  $C#$ , PHP, Ruby, etc.?

■ Syntax vs. semantics (more in a later section)

**At the CMPT14x level, the semantics of** procedural programming in all these languages are pretty much the same

> • The only difference is syntax: for  $(i=0; i<10; i++)$  {  $(C++)$ for i in range(10) (Python)

**E** After this class, you'll be able to pick up any procedural language pretty quickly

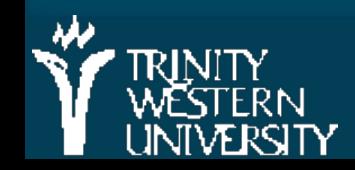

#### **TODO items**

**Familiarize yourself with the course website:** [http://cmpt140.seanho.com](http://cmpt140.seanho.com/) Do the Python/IDLE intro by next Thu (nothing to turn in, not graded)

• Lab1 is due the following Thu after that Read ch1 of the textbook **HW1** this Tues before start of class

• Electronic turn-in: upload to myCourses

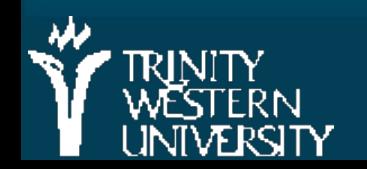

#### **Tour of the CSI computer lab**

- Neu20, also called "the senior lab"
- Only for students enrolled in a CMPT course
- Keepers of the Lab: Joel Schwartz, Dave Friesen
- Different login, network from rest of TWU
- **Special key issued to you, tracks usage**
- **Food/drink are allowed; fridge/microwave/sink**
- Security cameras go straight to recording; only looked at if something bad happens
- Don't make bad things happen; be good!

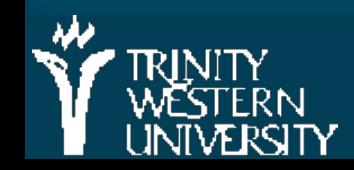